## Checkliste für Übergaben und Urlaubsvorbereitungen

In dieser Checkliste fassen wir Ihnen unsere Tipps für strukturierte und effiziente Übergaben zusammen:

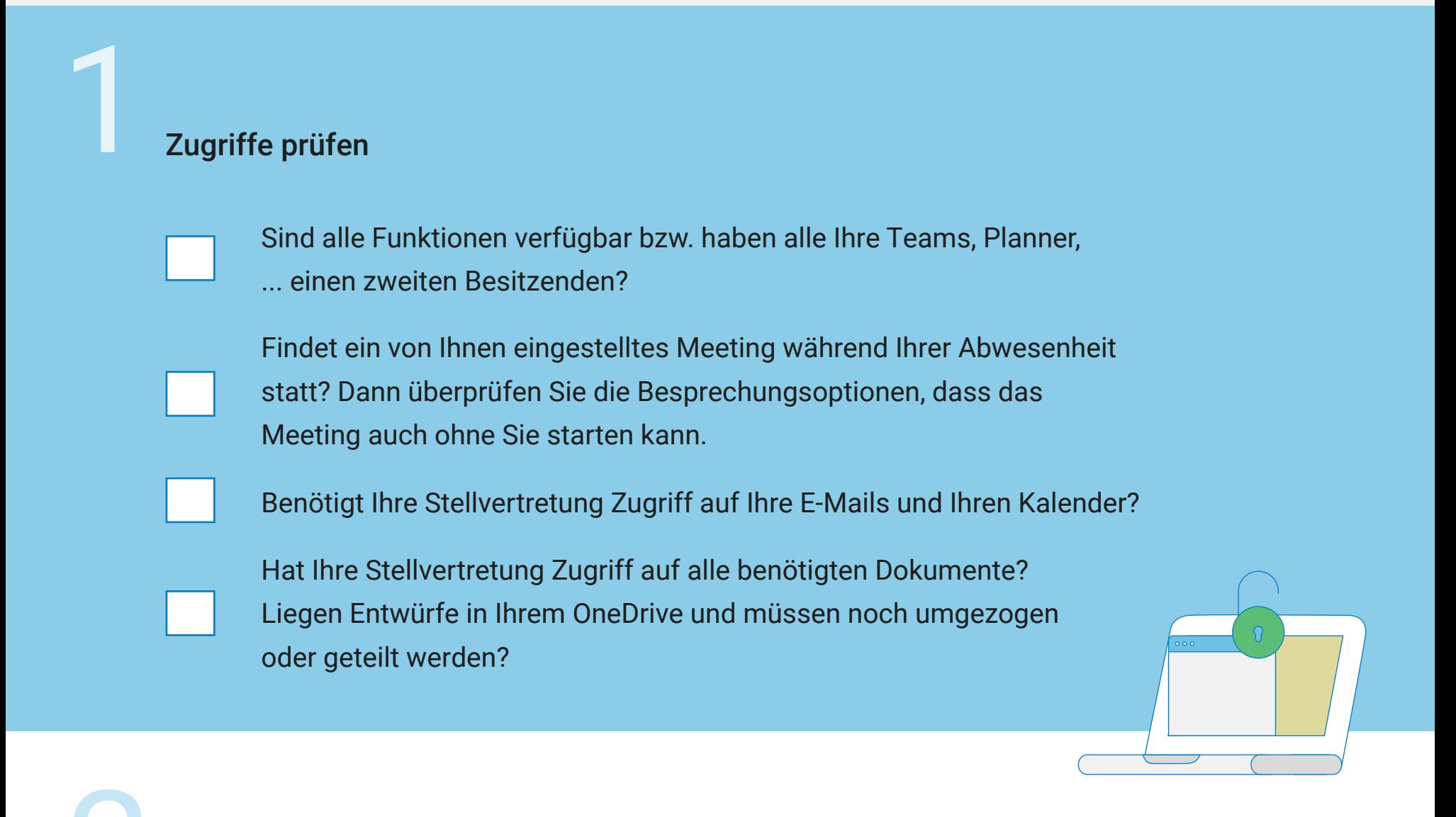

### Information an Kolleginnen und Kollegen/Teams

Posten Sie in allen relevanten Teams ein paar Tage vor Ihrem Urlaub, von wann bis wann Sie im Urlaub sind. So haben die Kolleginnen und Kollegen noch die Chance, offene Punkte mit Ihnen zu klären.

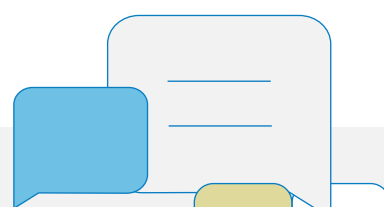

#### Status zum aktuellen Stand

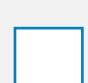

Geben Sie zu allen Ihren offenen Aufgaben einen aktuellen Stand, z. B. in der Kommentarfunktion, ein.

Überprüfen Sie das Timing und die Priorität aller Ihrer Aufgaben. Welche Aufgaben müssen während Ihrer Abwesenheit erledigt werden?

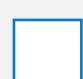

Sind alle notwendigen Ansprechpartnerin bzw. Ansprechpartner benannt?

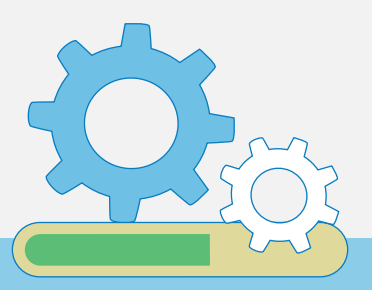

Sind alle benötigten Dokumente und weitere Links der Aufgabe beigefügt? Ist die Aufgabe ausreichend beschrieben?

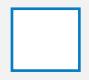

## Übergabe der Aufgaben

Nutzen Sie z. B. eine Liste, um Aufgaben an Ihre Vertretung zu übergeben. Erfassen Sie alle Aufgaben auf einer Übergabeliste und teilen Sie sie mit Ihrer Vertretung.

Weisen Sie Ihre zu erledigenden Planner-Aufgaben Ihrer Stellvertretung zu.

Nutzen Sie auch ein OneNote mit Aufgaben oder als Informationsquelle? Prüfen Sie die Freigabe dafür.

Klären Sie mit Ihrer Vertretung, wie Sie den Status der Aufgaben nach Ihrer Rückkehr erhalten möchten, z. B. über Kommentare in den Planner-Aufgaben.

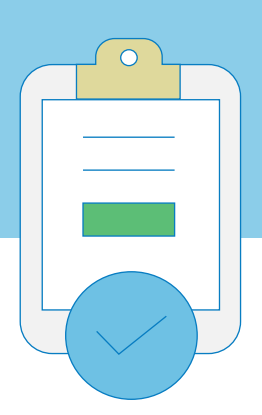

Abwesenheitsstatus einstellen

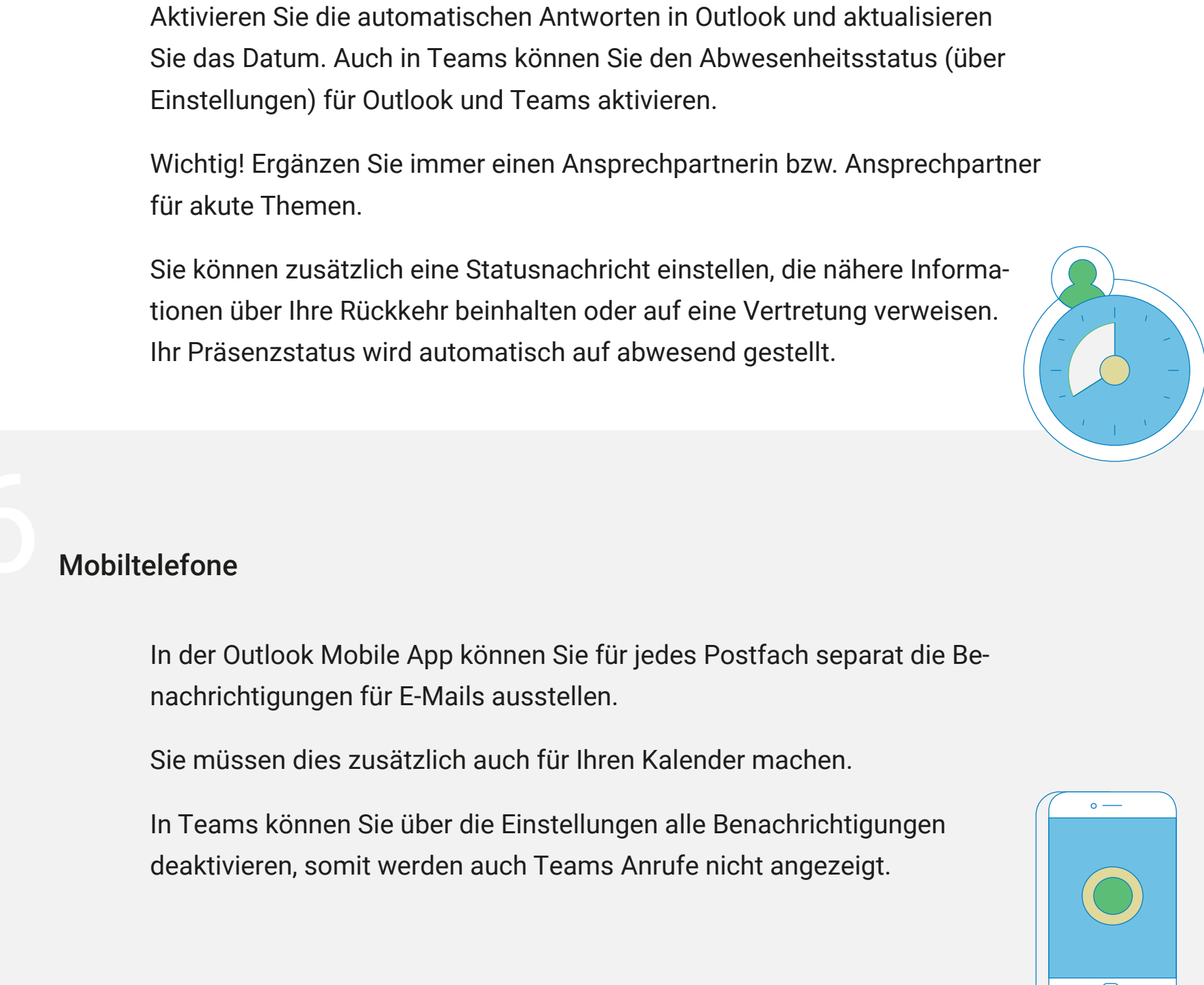

# TIPP

Sofern mehrere Kolleginnen und Kollegen gleichzeitig abwesend sind, könnten Sie eine Konversation im Teamkanal mit den wichtigsten Ereignissen erstellen, der immer aktualisiert wird.

> So ist es einfacher, die Informationen und Ereignisse nach Ihrer Rückkehr wiederzugeben.

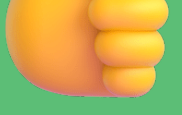

**work inspired – be involved**

### Sie haben Fragen oder benötigen Unterstützung bei Ihrem Digital Workplace Projekt? Dann schreiben Sie uns eine Nachricht an new-business@hirschtec.eu.

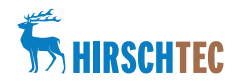